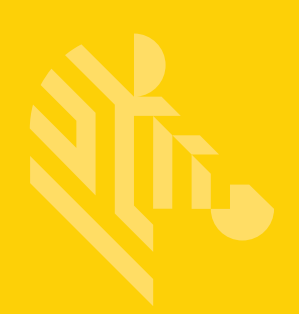

# DS2278

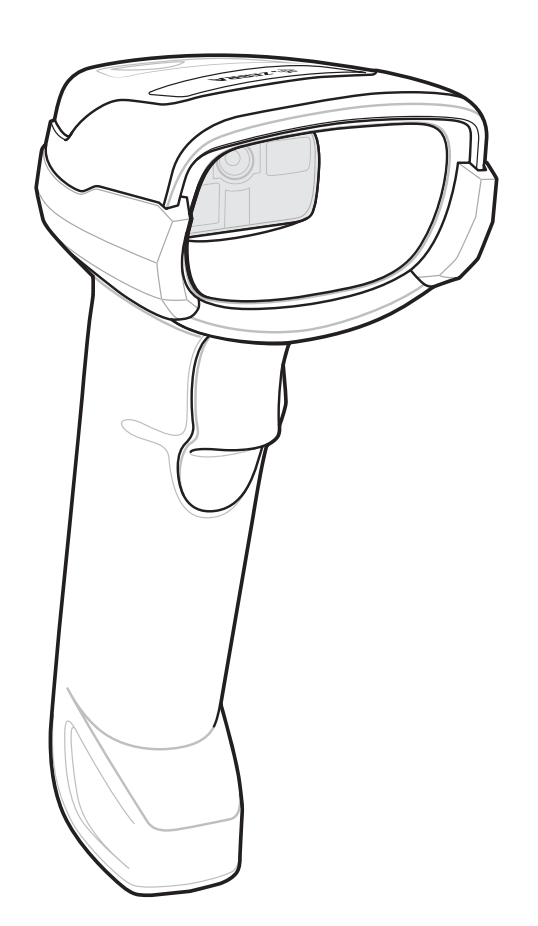

**Цифровой сканер**

**Краткое руководство по эксплуатации**

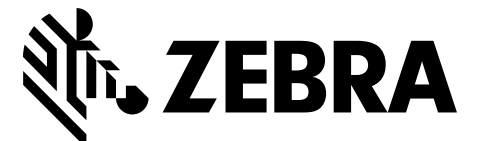

MN-002916-04RU

Ни одна часть настоящей публикации не может быть воспроизведена или использована в любой форме, или с помощью каких бы то ни было электрических или механических средств, без письменного разрешения компании Zebra. Сюда включаются электронные или механические средства, выполняющие фотокопирование или запись, а также устройства хранения информации и поисковые системы. Материал, содержащийся в настоящем руководстве, может быть изменен без предварительного уведомления.

Программное обеспечение предоставляется исключительно на условиях "как есть". Все виды программного обеспечения, включая микропрограммы, поставляются пользователю на условиях, изложенных в соответствующих лицензионных соглашениях. Компания Zebra передает пользователю лицензию на использование каждой программы или микропрограммы (лицензированная программа) на условиях, изложенных ниже и не предусматривающих передачу прав владения или предоставления исключительных прав. За исключением условий, изложенных ниже, на данную лицензию не распространяется переуступка прав, сублицензирование или иная форма передачи прав со стороны пользователя без предварительного письменного разрешения со стороны компании Zebra. Лицензированная программа в целом и никакая ее часть не подлежит копированию, кроме случаев, предусмотренных законом об авторских правах. Пользователь не имеет права изменять, объединять или группировать любую форму или часть лицензированной программы с другим программным материалом, создавать производные работы на основе лицензированной программы или использовать лицензированную программу в вычислительной сети без письменного разрешения компании Zebra. Пользователь обязуется сохранять уведомление об авторских правах компании Zebra на лицензированных программах, предоставленных согласно условиям настоящего соглашения, а также включать данное уведомление во все авторизованные копии, как полные, так и частичные. Пользователю запрещается декомпилировать, дизассемблировать, декодировать и подвергать инженерному анализу какую бы то ни было лицензированную программу, предоставленную в распоряжение пользователя, или любую ее часть.

Компания Zebra оставляет за собой право вносить изменения в любое программное обеспечение или изделие с целью повышения их надежности, расширения функциональных возможностей или улучшения конструкции.

Компания Zebra не несет ответственности, прямо или косвенно связанной с использованием любого изделия, схемы или приложения, описанного в настоящем документе.

Пользователю не предоставляются никакие лицензии, прямые подразумеваемые, по процессуальному отводу или иным образом, на основании прав на интеллектуальную собственность Zebra Technologies Corporation. Подразумеваемая лицензия действует только в отношении оборудования, схем и подсистем, содержащихся в изделиях компании Zebra.

### **Гарантия**

С полным текстом гарантийного обязательства на оборудование Zebra можно ознакомиться по адресу: http://www.zebra.com/warranty.

## **For Australia Only**

For Australia Only. This warranty is given by Zebra Technologies Asia Pacific Pte. Ltd., 71 Robinson Road, #05-02/03, Singapore 068895, Singapore. Our goods come with guarantees that cannot be excluded under the Australia Consumer Law. You are entitled to a replacement or refund for a major failure and compensation for any other reasonably foreseeable loss or damage. You are also entitled to have the goods repaired or replaced if the goods fail to be of acceptable quality and the failure does not amount to a major failure.

Zebra Technologies Corporation Australia's limited warranty above is in addition to any rights and remedies you may have under the Australian Consumer Law. If you have any queries, please call Zebra Technologies Corporation at +65 6858 0722. You may also visit our website: <http://www.zebra.com> for the most updated warranty terms.

#### **Информация по обслуживанию**

При возникновении проблем с использованием оборудования обратитесь в службу технической или системной поддержки вашего предприятия. При возникновении неполадок оборудования специалисты этих служб обратятся в глобальный центр поддержки клиентов Zebra по адресу: <http://www.zebra.com/support>.

Последнюю версию настоящего руководства см. на веб-сайте: <http://www.zebra.com/support>.

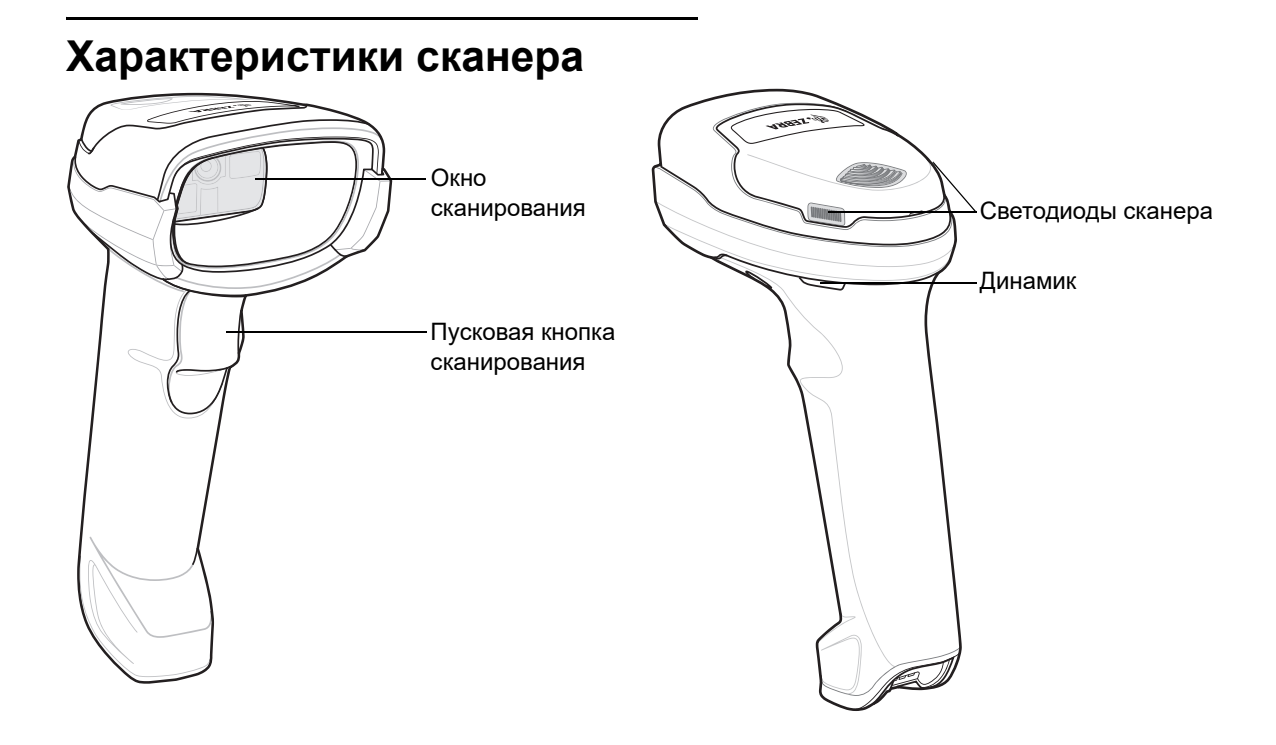

# **Подключение кабеля базовой станции**

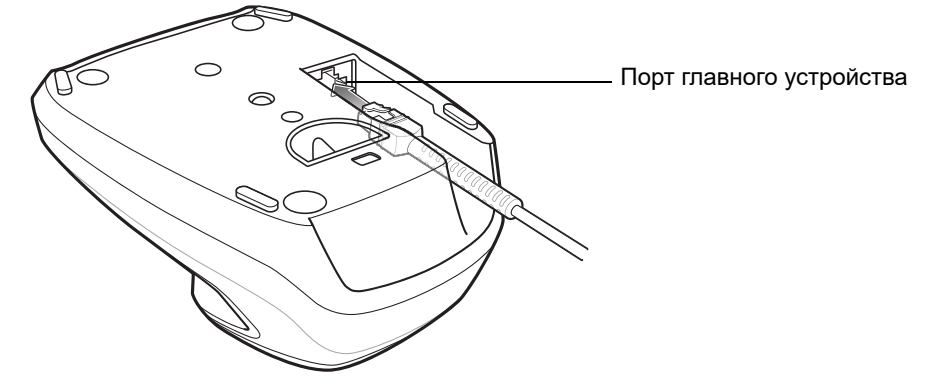

# **Установка сканера в базовую станцию**

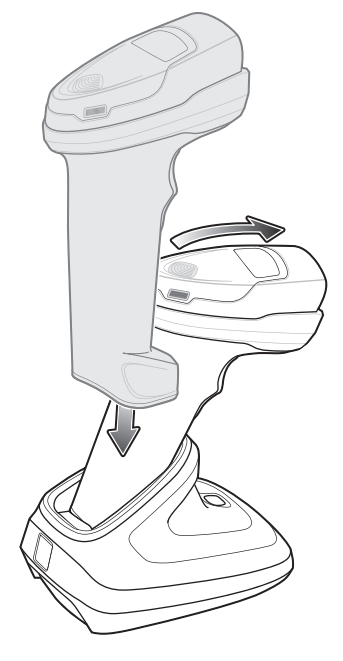

# **Извлечение аккумулятора**

*ПРИМЕЧАНИЕ.* Рекомендуется полностью зарядить аккумулятор перед использованием.

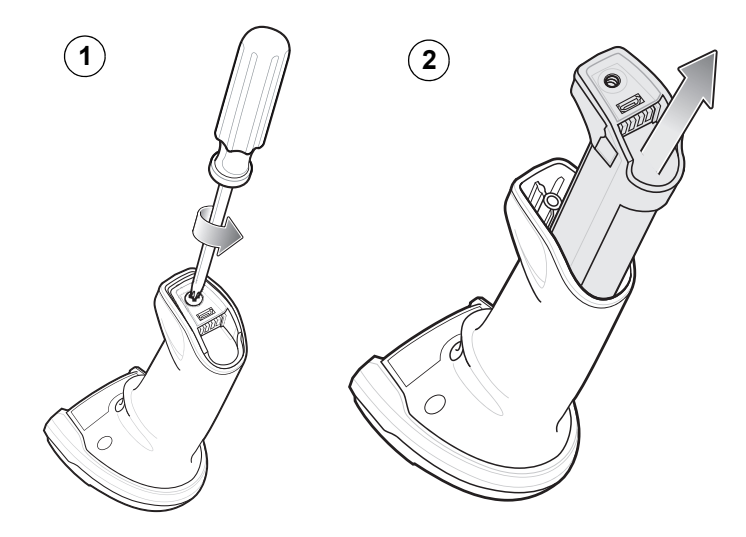

# **Установка аккумулятора**

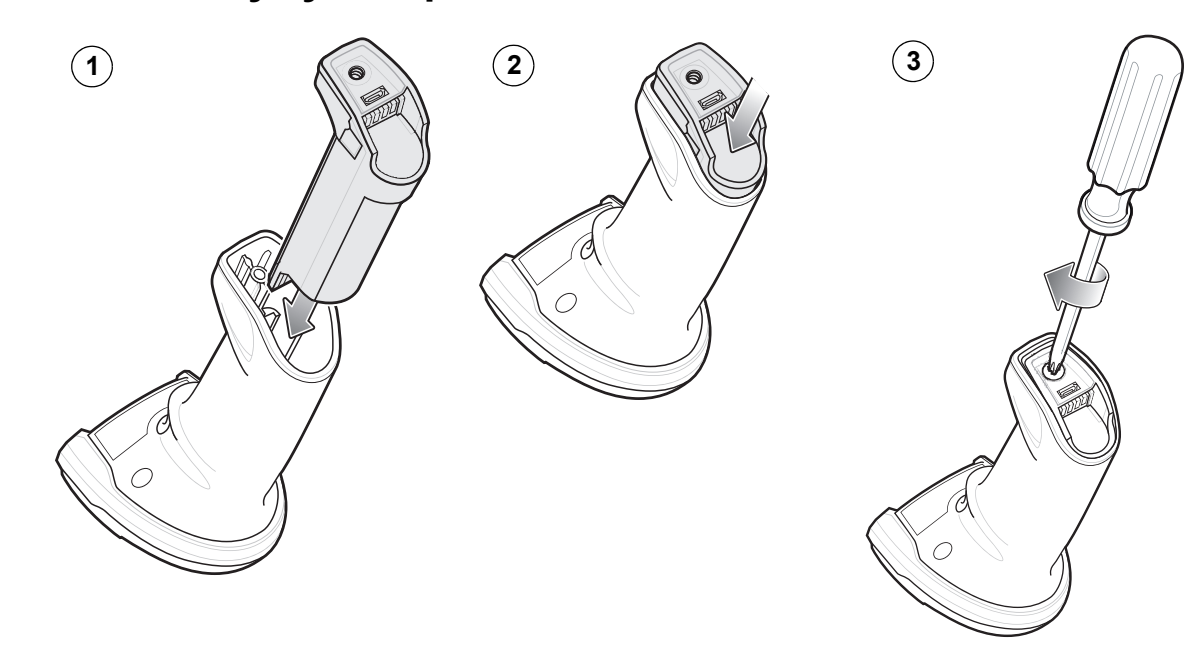

# **Подключение кабеля Micro USB**

*ПРИМЕЧАНИЕ.* Кабель Micro USB можно использовать для зарядки цифрового сканера.

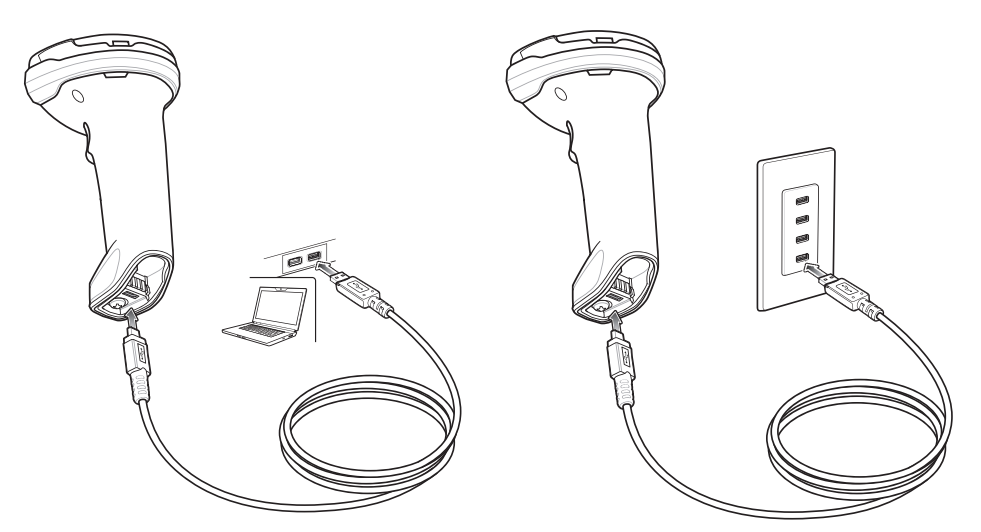

## **Преобразование Micro USB HID**

При зарядке сканера с помощью кабеля Micro USB вместо презентационной базовой станции сканер определяется через USB как устройство CDC. Если на главном устройстве не установлен драйвер для устройств CDC, то после подключения сканера к главному устройству процесс зарядки начинается с некоторой задержкой. Для предотвращения задержки отсканируйте код преобразования устройства HID ниже, чтобы устройство определялось как устройство HID. Это позволяет ускорить начало процесса зарядки.

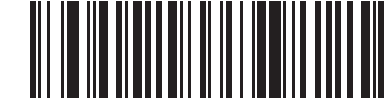

**Преобразование устройства HID**

# **Интерфейсы подключения главного устройства**

*ПРИМЕЧАНИЕ.* Кабели могут отличаться в зависимости от конфигурации.

## **USB**

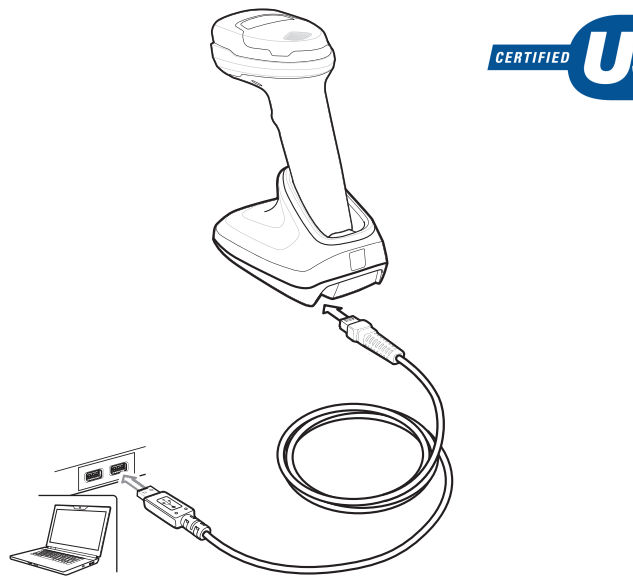

Отсканируйте **ОДИН** из штрихкодов, представленных ниже. Интерфейсный кабель автоматически определяет тип интерфейса главного устройства и использует настройку по умолчанию. Если настройка по умолчанию (\*) не соответствует вашим требованиям, отсканируйте другой штрихкод главного устройства, представленный ниже.

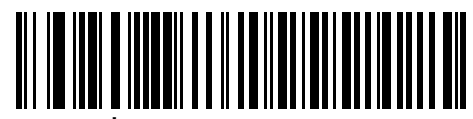

**\*Клавиатура USB (HID)**

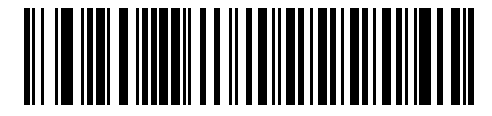

**Ручное USB-устройство IBM**

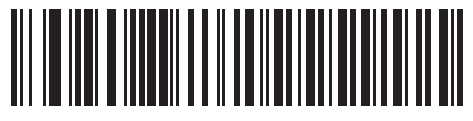

**OPOS (Ручное устройство IBM с полным отключением)**

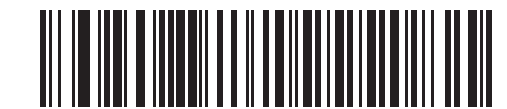

**Symbol Native API (SNAPI) с интерфейсом обработки изображений**

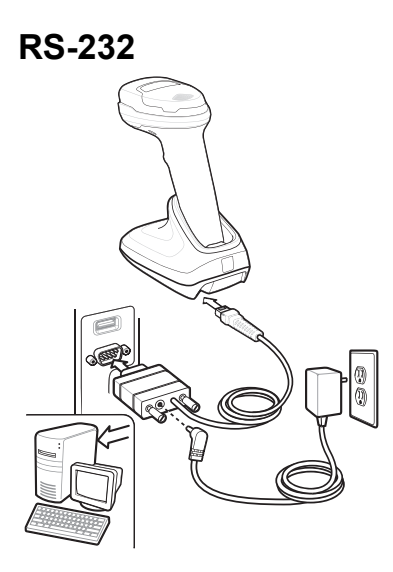

Отсканируйте **ОДИН** из штрихкодов, представленных ниже. Интерфейсный кабель автоматически определяет тип интерфейса главного устройства и использует настройку по умолчанию. Если настройка по умолчанию (\*) не соответствует вашим требованиям, отсканируйте другой штрихкод главного устройства, представленный ниже.

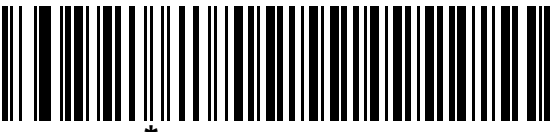

**\*Стандартный RS-232**

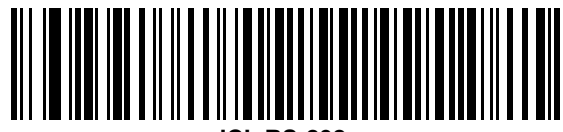

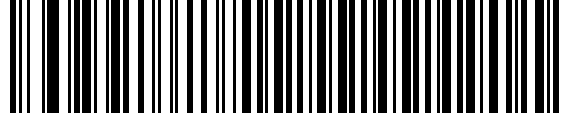

**Wincor-Nixdorf RS-232 Mode A**

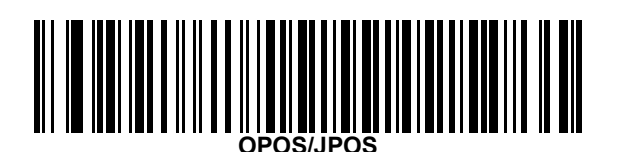

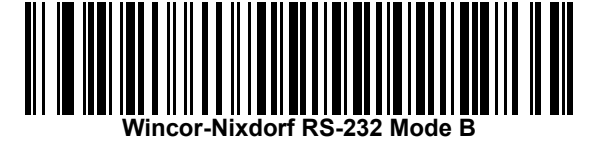

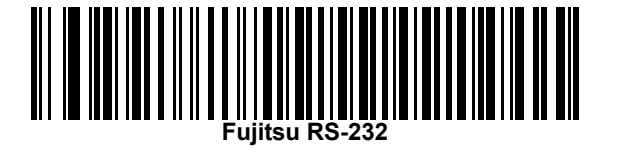

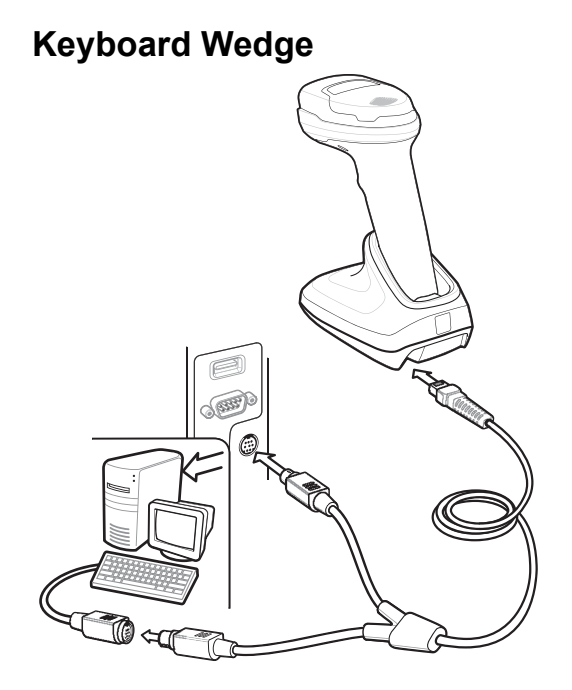

Отсканируйте штрихкод, представленный ниже. Кабель автоматически определяет тип интерфейса главного устройства и использует настройку по умолчанию. Если настройка по умолчанию (\*) не соответствует вашим требованиям, отсканируйте штрихкод "**Совместимость с IBM PC/AT и IBM PC**", представленный ниже.

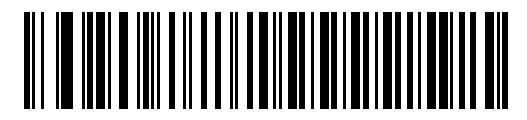

**Совместимость с IBM PC/AT и IBM PC**

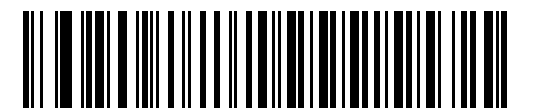

**\*IBM AT Notebook**

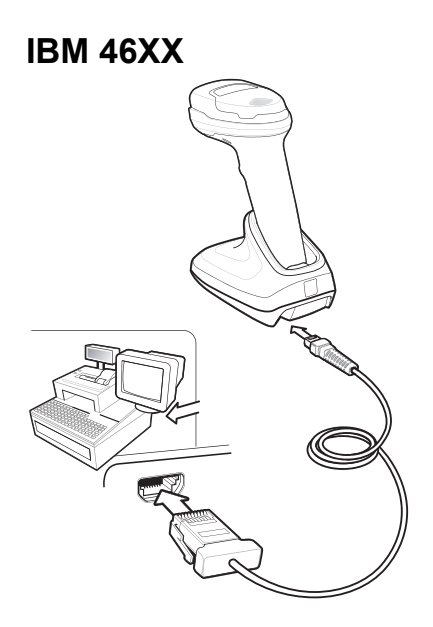

Отсканируйте **ОДИН** из штрихкодов, представленных ниже. Кабель автоматически определяет тип интерфейса главного устройства, однако настройка по умолчанию отсутствует. Отсканируйте один из штрихкодов ниже, чтобы выбрать соответствующий порт.

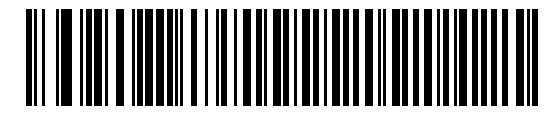

**Эмуляция ручного сканера (порт 9B)**

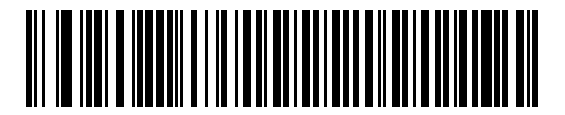

**Эмуляция сканеров не-IBM (порт 5B)**

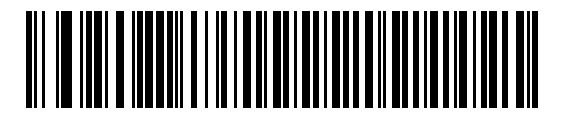

**Эмуляция настольного сканера (порт 17)**

# **Полезные штрихкоды**

**Установка значений по умолчанию**

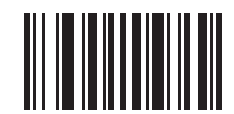

**Восстановление заводских настроек**

# **Добавление кода клавиши Tab**

Для добавления кода клавиши Tab после отсканированных данных отсканируйте штрихкод, представленный ниже.

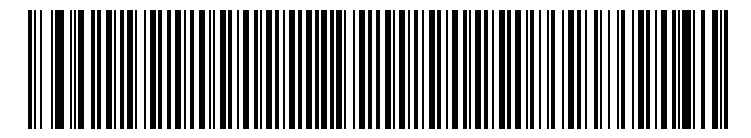

**Клавиша Tab**

# **Добавление кода клавиши Enter**

Для добавления кода клавиши Enter после отсканированных данных отсканируйте штрихкод, представленный ниже.

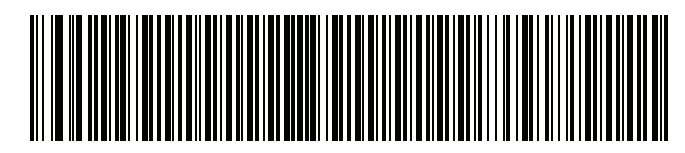

**Добавление кода клавиши Enter (возврат каретки/перевод строки)**

# **Приоритет клавиши Caps Lock USB**

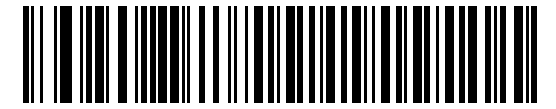

**С приоритетом клавиши Caps Lock USB**

**(Включить)**

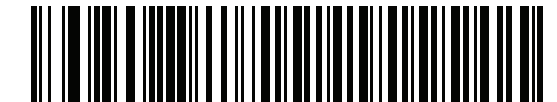

**\*Без приоритета клавиши Caps Lock USB (Отключить)**

# **Сопряжение**

Чтобы выполнить сопряжение непосредственно с ПК, планшетом или телефоном, отсканируйте штрихкод HID Bluetooth Classic ниже. Затем необходимо обнаружить устройство и подключиться к сканеру со своего устройства.

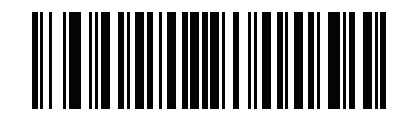

#### **HID Bluetooth Classic**

Для достижения оптимальных результатов работы с устройствами под управлением ОС Windows и ОС Android™ скачайте приложение или утилиту, приведенные ниже:

- **•** Windows: перейдите на <www.zebra.com/support>; выполните поиск по Scan-To-Connect; выберите ссылку Scan-To-Connect; выберите ссылку "Загрузка и поддержка Scan-To-Connect для Windows".
- Android: перейдите в магазин Google Play по ссылке<play.google.com/store> и скачайте утилиту Zebra Scan-To-Connect (STC).

# **Пользовательская индикация (по умолчанию)**

### **Сканер**

#### **Табл. 1** *Звуковые сигналы сканера*

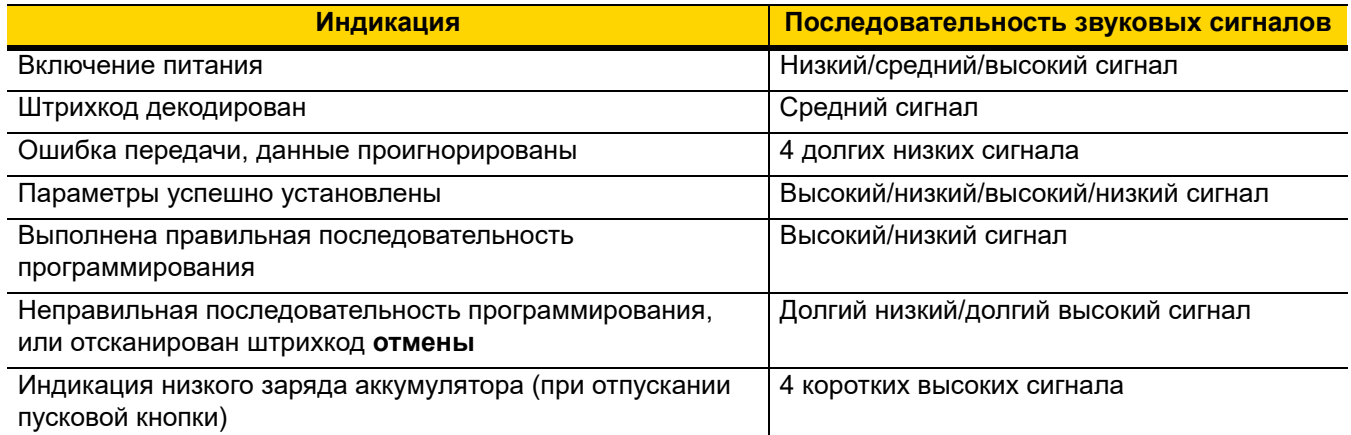

## **Табл. 2** *Светодиодные индикаторы сканера*

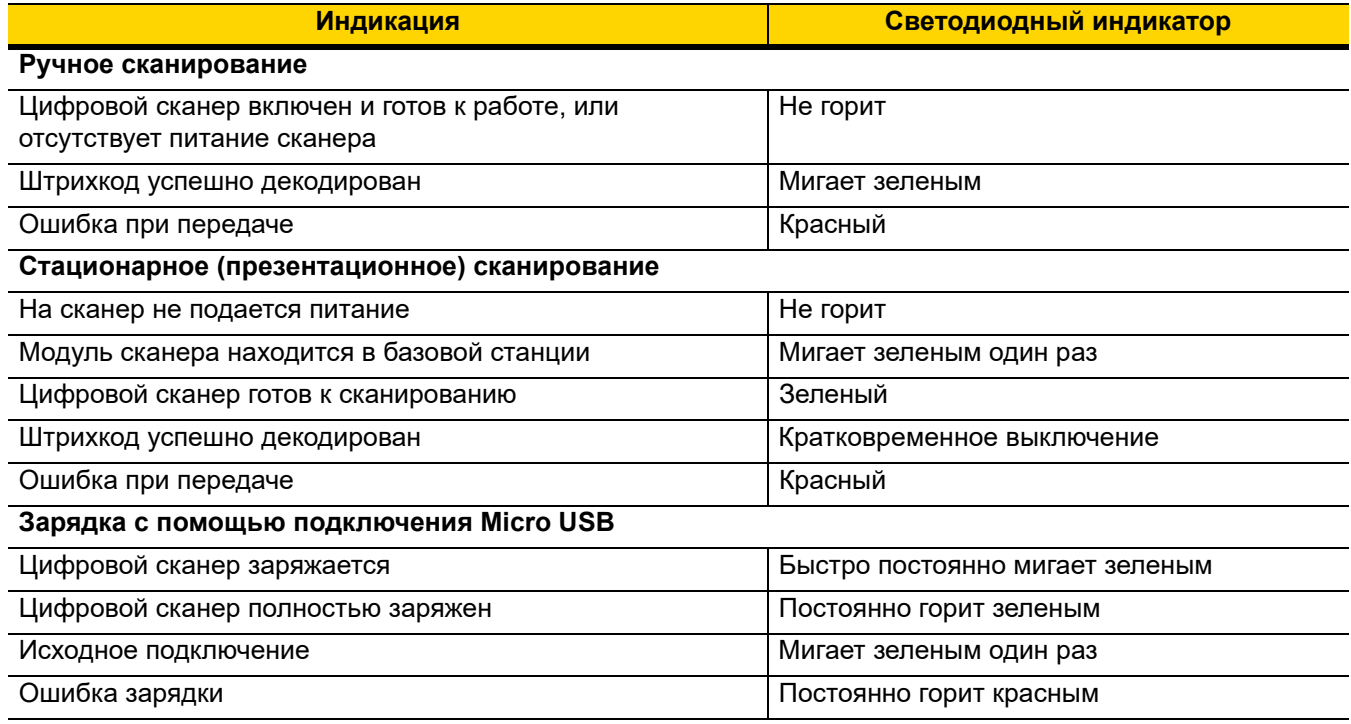

# **Базовая станция**

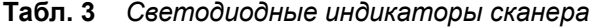

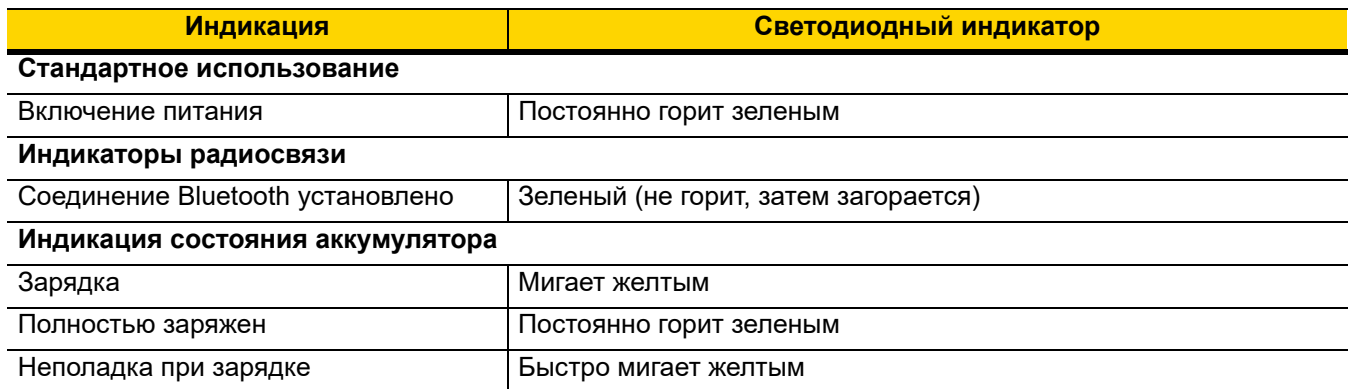

# **123Scan**

123Scan — простая в использовании программная утилита для ПК, которая позволяет быстро и легко выполнить персональную настройку сканера с использованием штрихкода или USB-кабеля. Для получения дополнительной информации посетите веб-сайт: [http://www.zebra.com/123Scan.](http://www.zebra.com/123Scan)

## **Функции утилиты**

- **•** Конфигурация устройств
- **•** Электронное программирование (USB-кабель)
- **•** Штрихкоды программирования
- **•** Просмотр данных (отображение отсканированных данных штрихкода)
- **•** Доступ к учетной информации
- **•** Обновление микропрограммы и просмотр примечаний к версии
- **•** Дистанционное управление (формирование пакета SMS).

# **Поиск и устранение неисправностей**

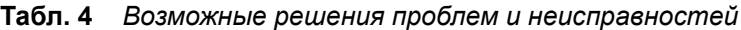

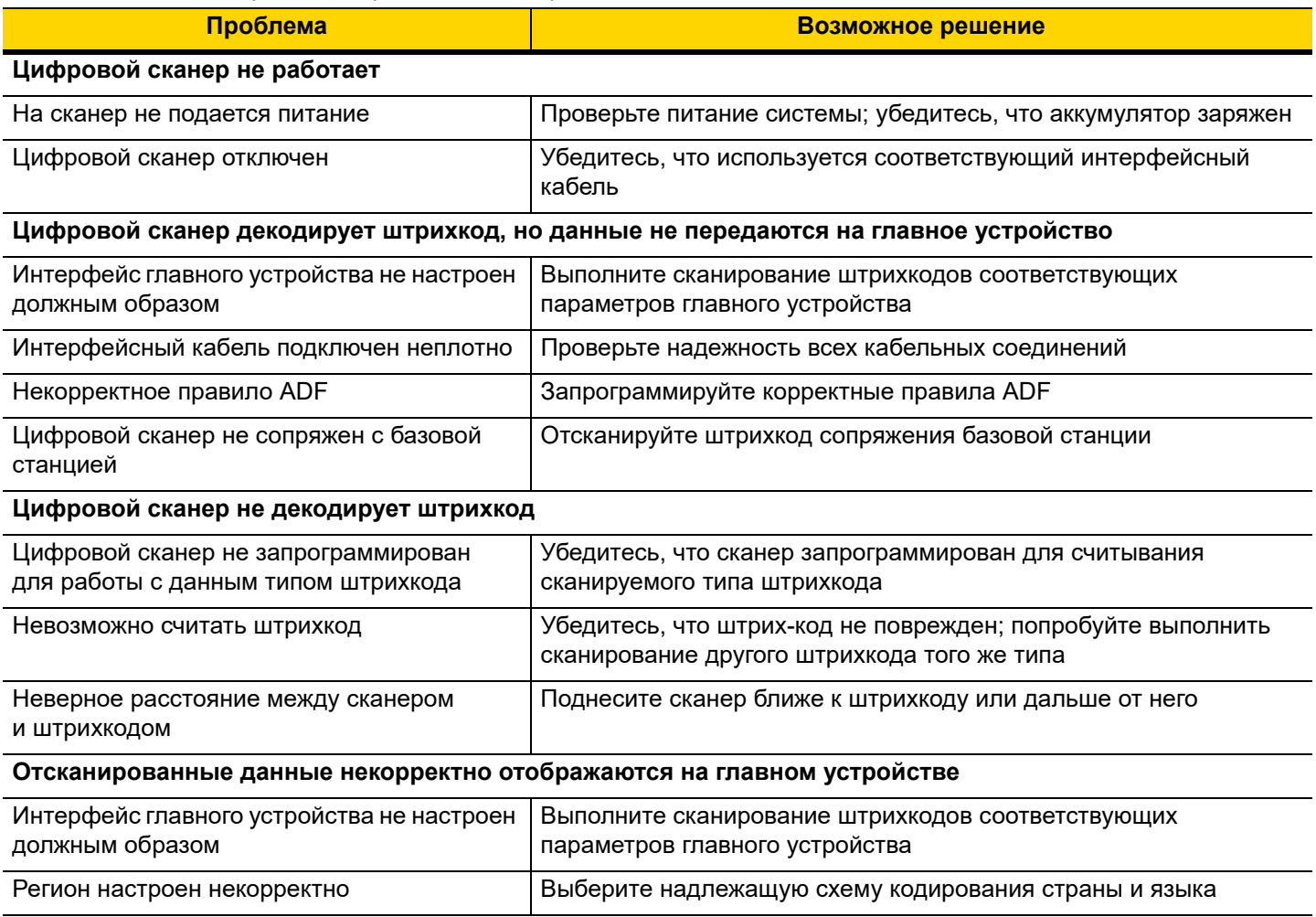

# **РЕКОМЕНДАЦИИ ПО ПРИМЕНЕНИЮ — ОПТИМАЛЬНОЕ ПОЛОЖЕНИЕ**

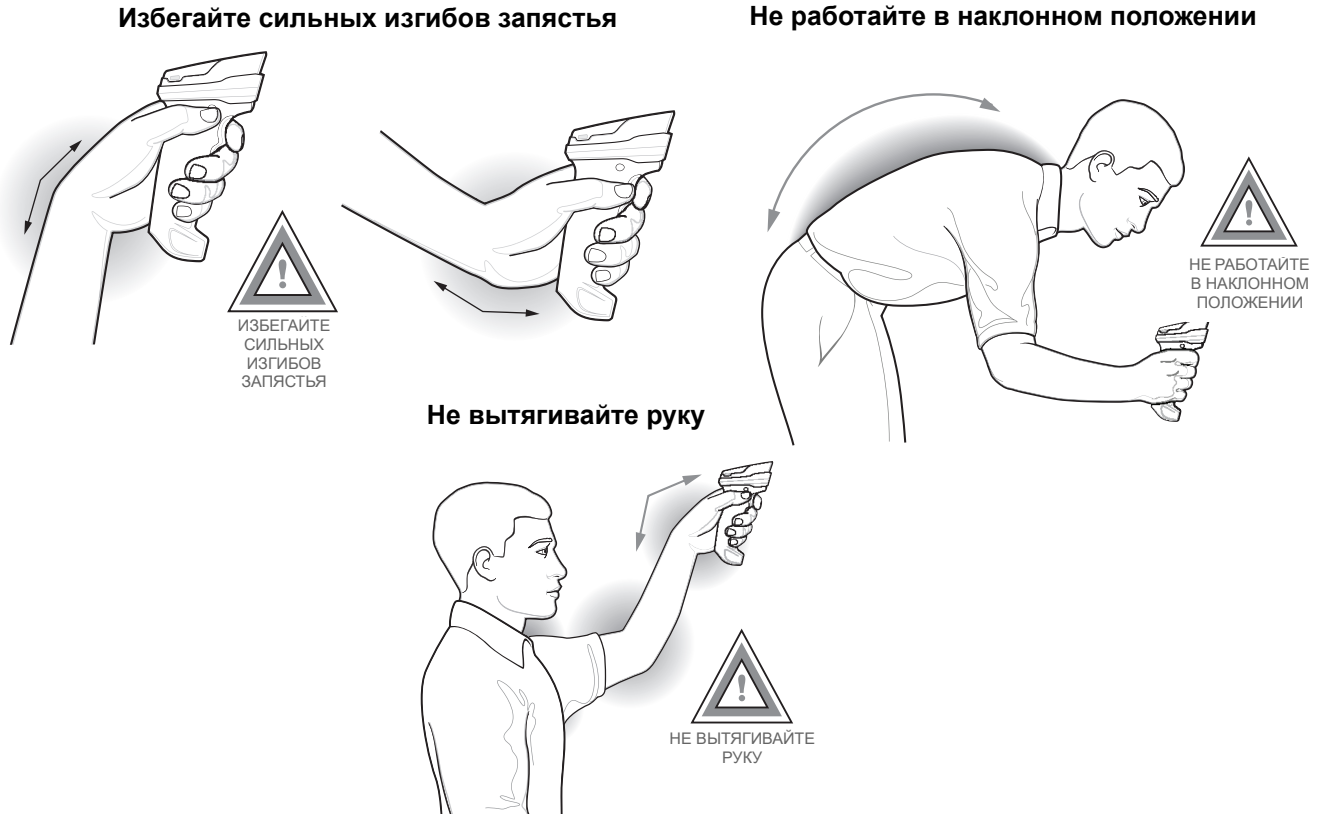

# **Рекомендации по охране здоровья и безопасности**

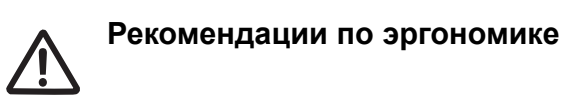

**Внимание!** В целях предотвращения и минимизации риска повреждений и травм вследствие использования оборудования следуйте рекомендациям, приведенным ниже. Во избежание производственных травм обратитесь к руководителю службы техники безопасности вашего предприятия и убедитесь в том, что вы соблюдаете соответствующие правила техники безопасности.

- **•** Сократите или полностью исключите повторяющиеся движения.
- **•** Сохраняйте естественное положение тела.
- **•** Сократите или полностью исключите применение излишних физических усилий.
- **•** Обеспечьте удобный доступ к часто используемым предметам.
- **•** Выполняйте рабочие задания на соответствующей высоте.
- **•** Сократите или полностью исключите вибрацию.
- **•** Сократите или полностью исключите механическое давление.
- **•** Обеспечьте возможность регулирования рабочего места.
- **•** Обеспечьте наличие достаточного свободного пространства для работы.
- **•** Обеспечьте надлежащие рабочие условия.
- **•** Оптимизируйте производственные операции.

# **Нормативная информация**

Данное устройство одобрено для выпуска под товарным знаком Zebra Technologies Corporation.

Данное руководство относится к номеру модели DS2278.

Все устройства Zebra соответствуют нормам и стандартам, принятым в странах, где они продаются, и имеют соответствующую маркировку.

Документы, переведенные на другие языки, доступны по адресу: www.zebra.com/support.

Любые изменения или модификации оборудования Zebra, не одобренные непосредственно компанией Zebra, могут привести к лишению прав на эксплуатацию данного оборудования.

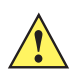

*ВНИМАНИЕ!* Используйте только одобренные компанией Zebra и сертифицированными лабораторией UL аксессуары, аккумуляторы и зарядные устройства.

> ЗАПРЕЩАЕТСЯ заряжать мобильные компьютеры и аккумуляторы, в которые попала влага. При подключении к внешнему источнику питания все компоненты должны быть сухими.

Заявленная максимальная рабочая температура: 50°C

# **Технология беспроводной связи Bluetooth®**

Данное изделие является одобренным устройством с поддержкой Bluetooth®. Для получения дополнительной информации и просмотра перечня готовых продуктов перейдите по адресу <https://www.bluetooth.org/tpg/listings.cfm>.

## **Разрешения на использование беспроводных устройств в отдельных странах**

На устройства наносится специальная маркировка, являющаяся предметом сертификации и означающая, что данные радиоустройства одобрены к применению в следующих странах и континентах: США, Канада, Япония, Китай, Южная Корея, Австралия и страны Европы.

Для получения подробной информации о маркировке других стран см. Декларацию о соответствии стандартам (DoC). Этот документ доступен по адресу: <http://www.zebra.com/doc>.

**Примечание**. К странам Европы относятся Австрия, Бельгия, Болгария, Великобритания, Венгрия, Германия, Греция, Дания, Ирландия, Исландия, Испания, Италия, Кипр, Латвия, Литва, Лихтенштейн, Люксембург, Мальта, Нидерланды, Норвегия, Польша, Португалия, Румыния, Словацкая Республика, Словения, Финляндия, Франция, Хорватия, Чешская Республика, Швейцария, Швеция, Эстония.

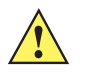

*ВНИМАНИЕ!* Использование устройств, не соответствующих нормативным требованиям, является незаконным.

## **Меры предосторожности при использовании беспроводных устройств**

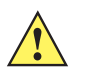

*ВНИМАНИЕ!* Учитывайте все предупреждения относительно использования беспроводных устройств.

## **Безопасность при использовании в медицинских учреждениях**

Беспроводные устройства излучают электромагнитные волны в радиодиапазоне и могут негативно повлиять на работу медицинского электронного оборудования.

При первом же требовании следует отключать беспроводные устройства в больницах, поликлиниках или других учреждениях здравоохранения. Эти требования направлены на предотвращение возможных помех в работе чувствительного медицинского оборудования.

#### **Кардиостимуляторы**

Во избежание помех в работе кардиостимуляторов производители рекомендуют держать ручные беспроводные устройства на расстоянии не менее 15 см (6 дюймов) от кардиостимуляторов. Данные рекомендации согласуются с независимым исследованием и рекомендациями Wireless Technology Research.

#### **Лицам, использующим кардиостимулятор, необходимо соблюдать следующие рекомендации.**

- ВСЕГДА держите ВКЛЮЧЕННОЕ устройство на расстоянии не менее 15 см (6 дюймов) от кардиостимулятора.
- Не носите устройство в нагрудном кармане.
- Прикладывайте устройство к уху с противоположной стороны от кардиостимулятора, чтобы свести к минимуму потенциальные помехи.
- Если имеются основания предполагать наличие помех, ОТКЛЮЧИТЕ устройство.

#### **Другие медицинские устройства**

Узнайте у врача или производителя медицинского устройства, существует ли вероятность негативного воздействия беспроводного устройства на конкретное медицинское оборудование.

# **Указания по воздействию радиочастотного излучения**

#### **Информация по технике безопасности**

- **Снижение воздействия радиочастотного излучения: правильное применение** Используйте устройство только в соответствии с прилагаемыми инструкциями.
- **Международные стандарты**

Данное устройство соответствует международным стандартам, касающимся воздействия на человека электромагнитных полей радиоустройств. Информацию по международным стандартам, касающимся воздействия на человека электромагнитных полей, см. в Декларации о соответствии стандартам (DoC) Zebra по адресу: [http://www.zebra.com/doc.](http:www.zebra.com/doc)

Дополнительную информацию о мерах безопасности по радиоизлучению от беспроводных устройств см. на веб-сайте<https://www.zebra.com/us/en/about-zebra/company-information/corporate-responsibility.html> в разделе Corporate Responsibility (Корпоративная ответственность).

• **Европа**

#### **• Ручные устройства**

Для соответствия требованиям ЕС по воздействию радиочастотного излучения данное устройство следует использовать, держа его в руке на расстоянии от 0 см и более от тела. Следует избегать других способов применения.

#### **• США и Канада**

#### **• Заявление о совместной работе**

Для соответствия требованиям Федеральной комиссии по связи США (FCC) по воздействию радиочастотного излучения антенны, применяемые для данного передатчика, не должны находиться вблизи или работать совместно с любой другой антенной или передатчиком, за исключением утвержденных в этом документе.

#### **• Ручные устройства**

Настоящее устройство одобрено к применению как ручное или носимое на теле оборудование. Используйте только приспособления для крепления на ремне, чехлы и подобные аксессуары, протестированные и одобренные компанией Zebra и соответствующие требованиям FCC. Следует избегать использования приспособлений для крепления на ремне, приспособлений для ношения и подобных аксессуаров производства сторонних компаний, которые могут не отвечать требованиям FCC по воздействию радиочастотного излучения на организм человека.

В соответствии с требованиями США и Канады по воздействию радиочастотного излучения передающее устройство должно применяться на расстоянии не менее 0 см от тела человека.

Pour satisfaire aux exigences Américaines et Canadiennes d'exposition aux radio fréquences, un dispositif de transmission doit fonctionner avec une distance de séparation minimale de XX cm ou plus de corps d'une personne.

#### **Светодиодные устройства**

Для светодиодных устройств, классифицированных согласно стандарту IEC 62471 и соответствующих классификации "группа без риска", маркировка не требуется. Тем не менее, для соответствия международным стандартам и стандартам США требуется выполнение следующих положений.

#### **Положение о соответствии для светодиодов**

Классифицируются как "ГРУППА БЕЗ РИСКА" в соответствии со стандартами IEC 62471:2006 и EN 62471:2008.

Время пульсации: 9 мс.

## **Аккумуляторы**

Утилизация (Тайвань)

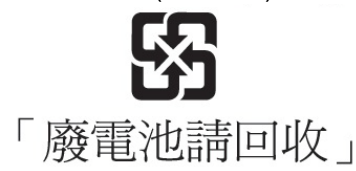

В соответствии со статьей 15 Закона об утилизации отходов Управление по охране окружающей среды (EPA) требует от производителей и фирм-импортеров сухих элементов питания наносить на аккумуляторы, используемые для продажи, в качестве подарков, а также в рекламных целях, метки об утилизации. С целью правильной утилизации аккумулятора обращайтесь в специализированные тайваньские фирмы по утилизации отходов.

#### **Информация об аккумуляторе**

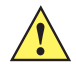

*ВНИМАНИЕ!* При установке аккумулятора несоответствующего типа возникает риск взрыва. Утилизацию аккумуляторов следует производить в соответствии с инструкциями.

Используйте только аккумуляторы, одобренные компанией Zebra. Аксессуары, которые могут быть использованы для зарядки аккумуляторов, одобрены для использования со следующими моделями аккумуляторов:

Номер по каталогу BT-000317-01 (4,2 В пост. тока, 2400 мАч).

Одобренные компанией Zebra аккумуляторы разработаны и изготовлены в соответствии с самыми высокими отраслевыми стандартами.

Однако существуют ограничения по срокам эксплуатации и хранения аккумуляторов. На срок эксплуатации аккумулятора влияют многочисленные факторы, например жара, холод, тяжелые эксплуатационные условия или сильные удары.

При хранении аккумулятора более шести месяцев может произойти необратимое ухудшение общего качества аккумулятора. Храните аккумуляторы в полузаряженном состоянии в сухом прохладном месте для предотвращения потери мощности, коррозии металлических элементов и утечки электролита. Если аккумуляторы хранятся в течение одного года или больше, необходимо проверять уровень заряда не реже одного раза в год и заряжать их до половины уровня полного заряда.

При обнаружении заметного сокращения времени работы устройства замените аккумулятор.

Стандартный гарантийный срок для всех аккумуляторов Zebra составляет один год независимо от того, был ли аккумулятор приобретен отдельно или поставлен вместе с мобильным компьютером или сканером штрихкодов. Для получения дополнительной информации об аккумуляторах Zebra ознакомьтесь с документом [http://www.zebra.com/batterybasics.](http://www.zebra.com/batterybasics)

#### **Техника безопасности при использовании аккумуляторов**

В помещении, где выполняется зарядка устройств, не должно быть мусора, горючих материалов и химических веществ. Зарядка устройства вне помещений коммерческого класса требует особой аккуратности.

- Соблюдайте приведенные в руководстве пользователя инструкции по эксплуатации, хранению и зарядке аккумулятора.
- Неправильная эксплуатация аккумулятора может привести к возгоранию, взрыву или другому опасному инциденту.
- При зарядке аккумулятора мобильного устройства температура аккумулятора и зарядного устройства должна находиться в пределах от 0 до +40ºC (от +32 до +104ºF).
- Не используйте несовместимые аккумуляторы и зарядные устройства. Использование несовместимого аккумулятора или зарядного устройства может вызвать возгорание, взрыв, утечку электролита или другую опасную ситуацию. При возникновении вопросов относительно совместимости аккумулятора или зарядного устройства обратитесь в службу поддержки Zebra.
- Устройства, использующие USB-порт в качестве источника зарядки, можно подключать к изделиям с логотипом USB-IF или к изделиям, соответствующим программе совместимости USB-IF.
- Не пытайтесь разобрать, вскрыть, разбить, изогнуть, деформировать, проткнуть или разломать аккумулятор.
- Сильный удар в результате падения устройства с питанием от аккумулятора на твердую поверхность может вызвать перегрев аккумулятора.
- Не допускайте короткого замыкания, не подносите к клеммам аккумулятора металлические или проводящие ток предметы.
- Не изменяйте, не разбирайте и не пытайтесь вставить посторонние предметы в корпус аккумулятора, не допускайте контакта с водой, огнем или другими источниками опасности.
- Не оставляйте и не храните оборудование в местах с повышенной температурой, в том числе в припаркованном транспортном средстве, рядом с обогревателем или другим источником тепла. Не помещайте аккумулятор в микроволновую печь или сушильную машину.
- Не допускайте использование аккумулятора детьми без присмотра.
- Следуйте требованиям местного законодательства для срочной утилизации использованных аккумуляторов.
- Запрещается сжигать аккумуляторы.
- Если аккумулятор был проглочен, немедленно обратитесь к врачу.
- Если аккумулятор протек, не допускайте попадания веществ на кожу или в глаза. В случае попадания на кожу или слизистую промойте пострадавшую область большим количеством воды и обратитесь к врачу.
- При возникновении подозрений о повреждении оборудования или аккумулятора обратитесь в службу поддержки Zebra, чтобы договориться о проведении проверки.

# **Требования Федеральной комиссии по связи США (FCC) в отношении радиочастотных помех**

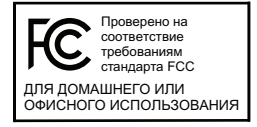

Примечание. Данное оборудование проверено и признано соответствующим требованиям, предъявляемым к цифровым устройствам класса B, согласно части 15 Правил FCC. Данные ограничения предназначены для обеспечения надлежащей защиты от вредных помех при установке в жилых зонах.

Данное изделие генерирует, использует и может излучать электромагнитные волны в радиодиапазоне, и, если оно установлено и используется с отклонением от требований инструкций, может стать источником вредных помех для радиосвязи. Однако отсутствие помех в каждой конкретной установке не гарантируется. Если оборудование вызывает помехи теле- и радиоприема, наличие которых определяется путем включения и выключения оборудования, пользователь может попытаться уменьшить влияние помех, выполнив следующие действия.

- **•** Изменить направление или местоположение принимающей антенны.
- **•** Увеличить расстояние между оборудованием и приемником.
- **•** Подключить оборудование к электросети, контур которой отличается от контура подключения приемника.
- **•** Обратиться за помощью к дилеру или опытному техническому специалисту по радио и телевидению.

## **Радиопередатчики (часть 15)**

Данное устройство соответствует требованиям части 15 Правил FCC. Работа устройства регламентируется следующими двумя условиями: (1) данное устройство не должно создавать вредных помех; и (2) данное устройство должно принимать любые помехи, включая помехи, которые могут вызывать сбои в работе.

#### **Требования в отношении радиочастотных помех в Канаде**

CAN ICES-3 (B)/NMB-3(B)

#### **Радиопередатчики**

Данное устройство соответствует стандарту освобождения от лицензирования RSS Министерства промышленности Канады. Работа устройства регламентируется следующими двумя условиями: (1) данное устройство не должно создавать помех; и (2) данное устройство должно принимать любые помехи, включая помехи, которые могут вызывать сбои в работе.

Le présent appareil est conforme aux CNR d'Industrie Canada applicables aux appareils radio exempts de licence. L'exploitation est autorisée aux deux conditions suivantes: (1) l'appareil ne doit pas produire de brouillage, et (2) l'utilisateur de l'appareil doit accepter tout brouillage radio électrique subi même si le brouillage est susceptible d'en compromettre le fonctionnement.

# **Маркировка и Европейское экономическое пространство (ЕЭП)**

Использование технологии беспроводной связи Bluetooth® на территории ЕЭП связано со следующими ограничениями.

• Максимальная излучаемая мощность передачи EIRP (ЭИИМ) 100 мВт в частотном диапазоне 2,400–2,4835 ГГц.

#### **Положение о соответствии стандартам**

Zebra настоящим заявляет, что данное устройство соответствует требованиям директив 2011/65/EU и 1999/5/EC или 2014/53/EU (с 13 июня 2017 г. директива 1999/5/EC будет замещена директивой 2014/53/EU). С полным текстом декларации о соответствии стандартам ЕС можно ознакомиться по адресу: <http://www.zebra.com/doc>.

#### **Добровольный контрольный совет по помехам (VCCI) (Япония)**

#### **Информационное оборудование класса B**

この装置は、クラスB情報技術装置です。この装置は、家庭環境で使用 することを目的としていますが、この装置がラジオやテレビジョン受信機に 近接して使用されると、受信障害を引き起こすことがあります。 取扱説明書に従って正しい取り扱いをして下さい。 VCCI - B

#### **Предупреждающее сообщение для информационного оборудования класса B (Корея)**

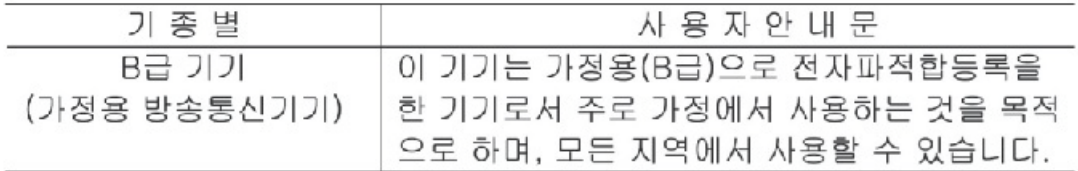

#### **Другие страны**

#### **Бразилия (НЕЖЕЛАТЕЛЬНЫЕ ИЗЛУЧЕНИЯ — ВСЕ ПРОДУКТЫ)**

#### **Declarações Regulamentares para DS2278 - Brazil**

Nota: A marca de certificação se aplica ao Transceptor, modelo DS2278. Este equipamento opera em caráter secundário, isto é, não tem direito a proteção contra interferência prejudicial, mesmo de estações do mesmo tipo, e não pode causar interferência a sistemas operando em caráter primário.

Para maiores informações sobre ANATEL consulte o site: <www.anatel.gov.br>.

#### **Чили**

Este equipo cumple con la Resolución No 403 de 2008, de la Subsecretaria de telecomunicaciones, relativa a radiaciones electromagnéticas.

#### **Китай**

# 通过访问以下网址可下载当地语言支持的产品说明书

http://www.zebra.com/contact

锂电池安全警示语 : 警告:请勿拆装,短路,撞击,挤压或者投入火中及水中; 注意:如果电池被不正确型号替换,或出现鼓胀,会存在爆炸及其他危险 请按说明处置使用过的电池 电池浸水后严禁使用

合格证:

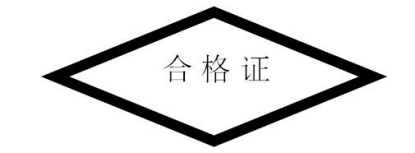

#### **Евразийский Таможенный Союз**

# **Евразийский Таможенный Союз**

Данный продукт соответствует требованиям знака EAC.

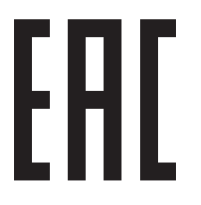

#### **Мексика**

Диапазон частот ограничен в пределах 2,450–2,4835 ГГц

La operación de este equipo está sujeta a las siguientes dos condiciones: (1) es posible que este equipo o dispositivo no cause interferencia perjudicial y (2) este equipo o dispositivo debe aceptar cualquier interferencia, incluyendo la que pueda causar su operación no deseada.

#### Южная Корея

Для радиооборудования, работающего на частоте 2400–2483,5 МГц или 5725–5825 МГц, необходимо указать два следующих положения.

해당 무선설비는 운용 중 전파혼신 가능성이 있음

해당 무선설비는 전파혼신 가능성이 있으므로 인명안전과 관련된 서비스는 할 수 없습니다

#### Тайвань

#### 臺灣

低功率電波輻射性電機管理辦法

第十二條

經型式認證合格之低功率射頻電機,非經許可,公司、商號或使用者均不得擅自變更頻率、加大功率或變更原設計之特性及 功能。

第十四條

低功率射頻電機之使用不得影響飛航安全及干擾合法通信;經發現有干擾現象時,應立即停用,並改善至無干擾時方得繼續 使用。

前項合法通信,指依電信規定作業之無線電通信。

低功率射頻電機須忍受合法通信或工業、科學及醫療用電波輻射性電機設備之干擾。

#### **Украина**

Дане обладнання відповідає вимогам технічного регламенту №1057, № 2008 на обмеження щодо використання деяких небезпечних речовин в електричних та електронних пристроях.

#### **Таиланд**

ี เครื่ องโทรคมนาคมและอุปกรณ์ นี้ มี ความสอดคล้ องตามข้ อกำหนดของ กทช .

#### **Положение о соответствии WEEE (ТУРЦИЯ)**

EEE Yönetmeliğine Uygundur

# **Методы обеспечения соответствия стандартам (Китай)**

Данная таблица была сформирована в соответствии с требованиями RoHS, применимыми в Китае.

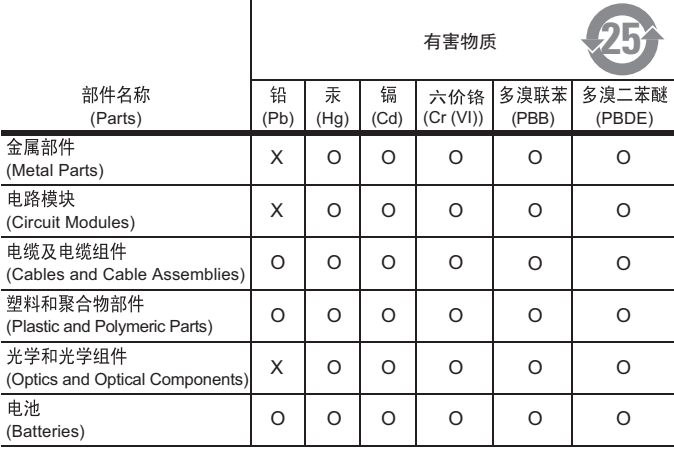

本表格依据SJ/T 11364 的规定编制。

0: 表示该有害物质在该部件所有均质材料中的含量均在 SJ/T 11364--2014 规定<br>的限量要求以下。

X: 表示该有害物质至少在该部件的某一均质材料中的含量超出SJ/T 11364--2014<br> 规定的限量要求。(企业可在此处,根据实际情况对上表中打"×"的技术原 因进行进一步说明。)

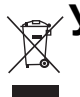

**Утилизация электрического и электронного оборудования (WEEE)**

**English:** For EU Customers: All products at the end of their life must be returned to Zebra for recycling. For information on how to return product, please go to: http://www.zebra.com/weee.

**Français :** clients de l'Union Européenne : tous les produits en fin de cycle de vie doivent être retournés à Zebra pour recyclage. Pour de plus amples informations sur le retour de produits, consultez : http://www.zebra.com/weee.

**Español:** Para clientes en la Unión Europea: todos los productos deberán entregarse a Zebra al final de su ciclo de vida para que sean reciclados. Si desea más información sobre cómo devolver un producto, visite: http://www.zebra.com/weee.

**Български:** За клиенти от ЕС: След края на полезния им живот всички продукти трябва да се връщат на Zebra за рециклиране. За информация относно връщането на продукти, моля отидете на адрес: http://www.zebra.com/weee. **Deutsch:** Für Kunden innerhalb der EU: Alle Produkte müssen am Ende ihrer Lebensdauer zum Recycling an Zebra

zurückgesandt werden. Informationen zur Rücksendung von Produkten finden Sie unter http://www.zebra.com/weee.

**Italiano:** per i clienti dell'UE: tutti i prodotti che sono giunti al termine del rispettivo ciclo di vita devono essere restituiti a Zebra al fine di consentirne il riciclaggio. Per informazioni sulle modalità di restituzione, visitare il seguente sito Web: http://www.zebra.com/weee.

**Português:** Para clientes da UE: todos os produtos no fim de vida devem ser devolvidos à Zebra para reciclagem. Para obter informações sobre como devolver o produto, visite: http://www.zebra.com/weee.

**Nederlands:** Voor klanten in de EU: alle producten dienen aan het einde van hun levensduur naar Zebra te worden teruggezonden voor recycling. Raadpleeg http://www.zebra.com/weee voor meer informatie over het terugzenden van producten.

**Polski:** Klienci z obszaru Unii Europejskiej: Produkty wycofane z eksploatacji naleźy zwrócić do firmy Zebra w celu ich utylizacji. Informacje na temat zwrotu produktów znajdują się na stronie internetowej http://www.zebra.com/weee.

**Čeština:** Pro zákazníky z EU: Všechny produkty je nutné po skonèení jejich životnosti vrátit spoleènosti Zebra k recyklaci. Informace o zpùsobu vrácení produktu najdete na webové stránce: http://www.zebra.com/weee.

**Eesti:** EL klientidele: kõik tooted tuleb nende eluea lõppedes tagastada taaskasutamise eesmärgil Zebra'ile. Lisainformatsiooni saamiseks toote tagastamise kohta külastage palun aadressi: http://www.zebra.com/weee.

**Magyar:** Az EU-ban vásárlóknak: Minden tönkrement terméket a Zebra vállalathoz kell eljuttatni újrahasznosítás céljából. A termék visszajuttatásának módjával kapcsolatos tudnivalókért látogasson el a http://www.zebra.com/weee weboldalra.

**Svenska:** För kunder inom EU: Alla produkter som uppnått sin livslängd måste returneras till Zebra för återvinning. Information om hur du returnerar produkten finns på http://www.zebra.com/weee.

**Suomi:** Asiakkaat Euroopan unionin alueella: Kaikki tuotteet on palautettava kierrätettäväksi Zebra-yhtiöön, kun tuotetta ei enää käytetä. Lisätietoja tuotteen palauttamisesta on osoitteessa http://www.zebra.com/weee.

**Dansk:** Til kunder i EU: Alle produkter skal returneres til Zebra til recirkulering, når de er udtjent. Læs oplysningerne om returnering af produkter på: http://www.zebra.com/weee.

**Ελληνικά:** Για πελάτες στην Ε.Ε.: Όλα τα προϊόντα, στο τέλος της διάρκειας ζωής τους, πρέπει να επιστρέφονται στην Zebra για ανακύκλωση. Για περισσότερες πληροφορίες σχετικά με την επιστροφή ενός προϊόντος, επισκεφθείτε τη διεύθυνση http://www.zebra.com/weee στο Διαδίκτυο.

**Malti:** Għal klijenti fl-UE: il-prodotti kollha li jkunu waslu fl-aħħar tal-ħajja ta' l-użu tagħhom, iridu jiġu rritornati għand Zebra għar-riċiklaġġ. Għal aktar tagħrif dwar kif għandek tirritorna l-prodott, jekk jogħġbok żur: http://www.zebra.com/weee.

**Românesc:** Pentru clienţii din UE: Toate produsele, la sfârşitul duratei lor de funcţionare, trebuie returnate la Zebra pentru reciclare. Pentru informaţii despre returnarea produsului, accesaţi: http://www.zebra.com/weee.

**Slovenski:** Za kupce v EU: vsi izdelki se morajo po poteku življenjske dobe vrniti podjetju Zebra za reciklažo. Za informacije o vračilu izdelka obiščite: http://www.zebra.com/weee.

**Slovenčina:** Pre zákazníkov z krajín EU: Všetky výrobky musia byť po uplynutí doby ich životnosti vrátené spoločnosti Zebra na recykláciu. Bližšie informácie o vrátení výrobkov nájdete na: http://www.zebra.com/weee.

Lietuvių: ES vartotojams: visi gaminiai, pasibaigus jų eksploatacijos laikui, turi būti grąžinti utilizuoti į kompaniją "Zebra". Daugiau informacijos, kaip grąžinti gaminį, rasite: http://www.zebra.com/weee.

**Latviešu:** ES klientiem: visi produkti pēc to kalpošanas mūža beigām ir jānogādā atpakaļ Zebra otrreizējai pārstrādei. Lai iegūtu informāciju par produktu nogādāšanu Zebra, lūdzu, skatiet: http://www.zebra.com/weee.

**Türkçe:** AB Müşterileri için: Kullanım süresi dolan tüm ürünler geri dönüştürme için Zebra'ya iade edilmelidir. Ürünlerin nasıl iade edileceği hakkında bilgi için lütfen şu adresi ziyaret edin: http://www.zebra.com/weee.

**Hrvatski:** Za kupce u Europskoj uniji: Svi se proizvodi po isteku vijeka trajanja moraju vratiti tvrtki Zebra na recikliranje. Informacije o načinu vraćanja proizvoda potražite na web-stranici: http://www.zebra.com/weee.

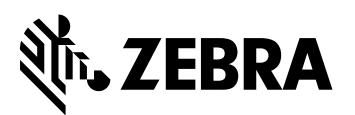

Zebra Technologies Corporation, Inc. Lincolnshire, IL 60069, U.S.A.

http://www.zebra.com

© 2018 ZIH Corp. и/или филиалы компании. Все права защищены. ZEBRA и стилизованное изображение головы зебры являются товарными знаками ZIH Corp., зарегистрированными во многих юрисдикциях по всему миру. Все прочие товарные знаки являются собственностью соответствующих владельцев.

**MN-002916-04RU, ред. A, июль 2018 г.**